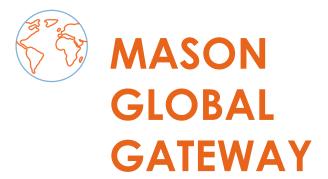

### STUDENT'S GUIDE

uc3m Universidad Carlos III de Madrid CARLOS III INTERNATIONAL SCHOOL

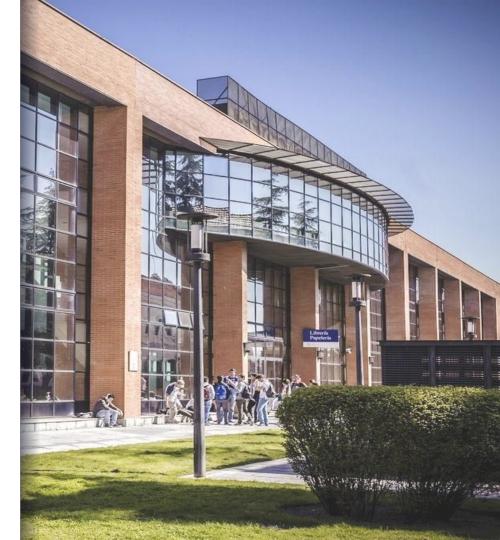

### CONTENTS

- 1. Activate your UC3M account
- 2. Check the courses offer and plan your schedule
- 3. Enrollment
- 4. Schedules (Aula Global)
- 5. Academic Calendar
- 6. Buddy Program
- 7. Virtual student card (TUI)
- 8. Campus
- 9. Where you can find us

# 1. Activate your UC3M account

#### 1<sup>ST</sup> STEP: Obtain your student ID here.

Fill out the cases that will appear in the web, and once completed you will see your **student ID** and your **four digit password.** 

|                    | SEARCH RESULT             |
|--------------------|---------------------------|
| NAME               | JOHN SMITH                |
| D                  | 123456789                 |
| MAIL               | 100XXXXXX@alumnos.uc3m.es |
| JSER ID            | 100XXXXXX                 |
| OUR DIGIT PASSWORD | XXXX                      |

### 2<sup>nd</sup> STEP: Create your personal password <u>here</u>

Fill out the cases with the following information

- Login: Your UC3M user ID (100XXXXXX)

- 4 digit password: (XXXX)

### 3<sup>rd</sup> STEP: Log into UC3M email

Click on the following <u>link</u> and enter with your user ID (100\*\*\*\*\*\*@alumnos.uc3m.es) and personal password.

# 2. Check the courses offer and plan your schedule

You will be able to check the courses from the 9th of December (without vacancies), and with vacancies from the 17th of December

#### 1st STEP: Access to the application

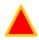

It is very important have the <u>UC3M email account previously activated</u>. You will need the datas to Access to the application

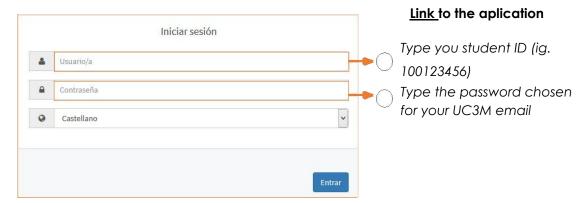

#### 2nd STEP: Click on "Gestión de prematrícula"

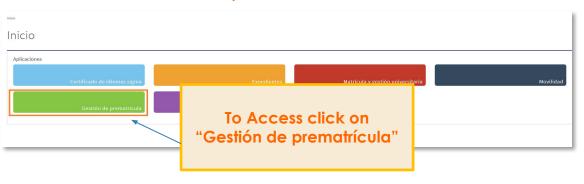

### 3<sup>rd</sup> STEP: Choose your language

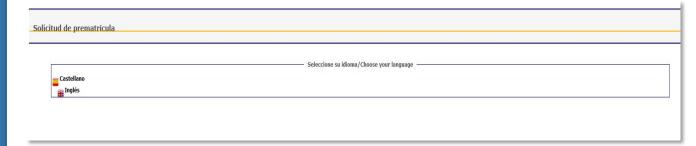

### Check the courses offer

### 4<sup>rd</sup> STEP: Select your program

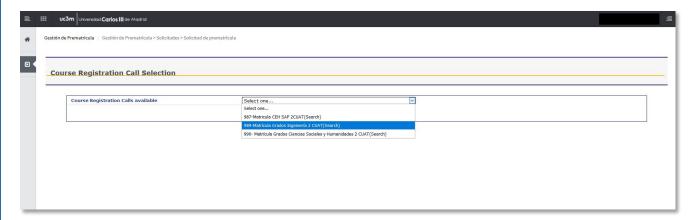

### Check the courses offer

Look for the course(s) you want.

Please check 1st year courses only. (Exceptionally you will be able to select 2nd year if they don't have any prerequisites).

#### 5<sup>th</sup> STEP: Look for a subject by its name or code number (recommended)

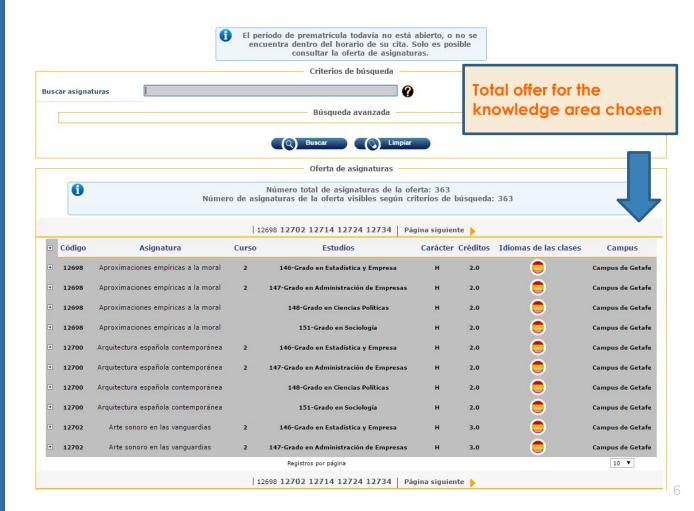

### Check the courses offer

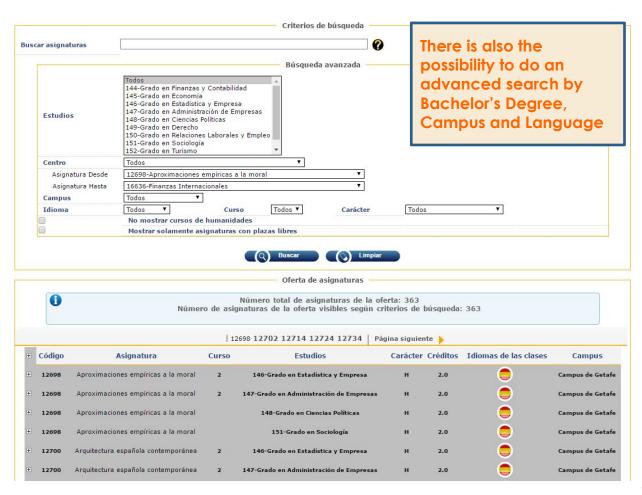

### Plan your schedule

Click on the "+" icon to see the timetables, available groups, language of each group, rooms...

Please, bear in mind that the system does not detect clashes. Please check well the group and schedule to avoid overlapping

### 6<sup>th</sup> STEP: Plan your schedule

| + | Código   | odigo Asignatura                                                                                                    |                | ura                        | Curso                      | Estudios                                                               | Carácter       | Créditos             | Idiomas de las clases                                | Campus           |
|---|----------|----------------------------------------------------------------------------------------------------|----------------|----------------------------|----------------------------|------------------------------------------------------------------------|----------------|----------------------|------------------------------------------------------|------------------|
| + | 13634    | Fundamentos de administración de empresas                                                                                                    |                |                            | 1                          | 145-Grado en Economía                                                  | В              | 6.0                  | <b>6</b>                                             | Campus de Getafe |
| ⊟ | 13635    | 5 Principios de Economía                                                                                                    |                |                            | 1                          | 145-Grado en Economía                                                  | В              | 6.0                  | <b>( 4</b>                                           | Campus de Getafe |
|   | Lista de | Lista de semanas del periodo <b>S1-</b> 05/09 <b>S2-</b> 12/09 <b>S3-</b> 19/09                                                                                                    |                |                            |                            | 03/10 <b>S6-</b> 10/10 <b>S7-</b> 17/10 <b>S S14-</b> 05/12 <b>S15</b> |                | /10 <b>S10</b> -07/1 | 1 <b>S11-</b> 14/11 <b>S12-</b> 21/11 <b>S13-</b> 28 | 3/11             |
|   |          | Grupo                                                                                                    | 60             |                            | Responsable                |                                                                        |                |                      |                                                      |                  |
|   |          |                                                                                                    |                |                            |                            | Responsable                                                            | grupo agregado | 100                  |                                                      |                  |
|   |          |                                                                                                    |                | Días                       |                            | Horas                                                                  |                | Semanas              | Aulas                                                |                  |
|   |          | Idioma                                                                                                    |                | Jue                        |                            | 14:30-16:00                                                            |                | 1-14                 | 10.1.4                                               |                  |
|   |          | and the same of the same of th | CID.           | Mar                        |                            | 16:15-17:45                                                            |                | 2-15                 | 10.2.5                                               |                  |
|   |          | Grupo 61                                                                                                    |                |                            | Responsable                |                                                                        |                |                      |                                                      |                  |
|   |          |                                                                                                    |                |                            | Responsable grupo agregado |                                                                        |                |                      |                                                      |                  |
|   |          |                                                                                                    |                | Días                       |                            | Horas                                                                  |                | Semanas              | Aulas                                                |                  |
|   |          | Idioma                                                                                                    | <del>***</del> | Jue                        |                            | 16:15-17:45                                                            |                | 1-14                 | 10.1.5                                               |                  |
|   |          | Idioilla                                                                                                    |                | Mar                        |                            | 16:15-17:45                                                            |                | 2-15                 | 10.2.5                                               |                  |
|   |          | Grupo                                                                                                    | 63             |                            |                            | Resp                                                                   | onsable        |                      |                                                      |                  |
|   |          |                                                                                                    |                | Responsable grupo agregado |                            |                                                                        |                |                      |                                                      |                  |
|   |          |                                                                                                    |                | Días                       |                            | Horas                                                                  |                | Semanas              | Aulas                                                |                  |
|   |          | Idioma                                                                                                    |                | Mie                        |                            | 18:00-19:30                                                            |                | 1-14                 | 6.1.07                                               | _                |
|   |          | Idioma                                                                                                    | $\overline{}$  | Lun                        |                            | 16:15-17:45                                                            |                | 2-15                 | 10.2.4                                               |                  |
|   |          | Grupo                                                                                                    | 65             |                            |                            | Resp                                                                   | onsable        |                      |                                                      | -                |
|   |          |                                                                                                    |                |                            | Responsable grupo agregado |                                                                        |                |                      |                                                      |                  |
|   |          |                                                                                                    |                | Días                       |                            | Horas                                                                  | Seman          | as                   | Aulas                                                |                  |
|   |          | Idioma                                                                                                    |                | Mie                        | 09                         | :00-10:30                                                              | 1-14           |                      | 6.1.05 BIS                                           | -                |
|   |          | Luivilla                                                                                                    |                | Lun                        | 10                         | :45-12:15                                                              | 2-15           |                      | 10.2.12                                              |                  |

### 3. Enrollment

The selection period of the courses will open the **25th of January**, and you will be able to make changes in your enrollment until the day 10th of February

In order to select the courses you have repeat the steps you followed for checking the courses:

Access to the application > Click on "gestión de prematrícula" > Choose your language > Select your program > Look for the subjects you want to take

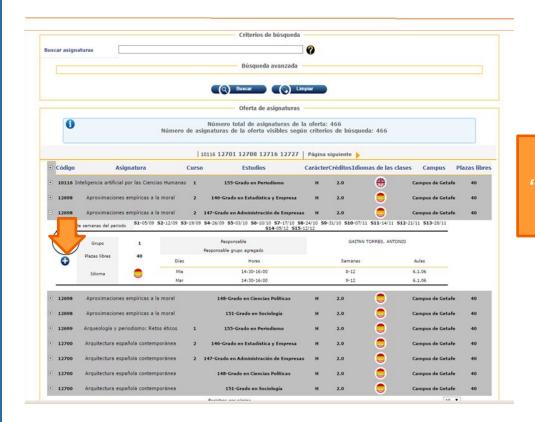

Click on the "+" icon to add the course

### Once subjects are chosen, they will be shown in the top of the page.

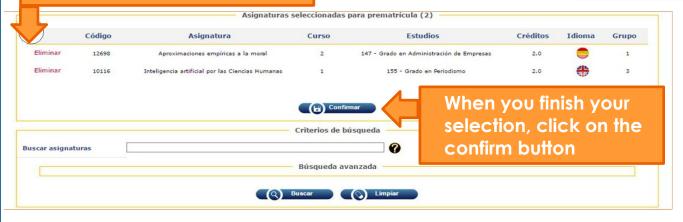

### Enrollment

Try to do this process quickly because your courses won't be registered until you click on "confirm".

If you want **to make changes** in your enrollment, you have to access to the online application and repeat the steps of the selection process. You will be able to add or delete subjects.

# 4. Timetable (Aula Global)

Once your enrollment is confirmed and the semester has started, you will be able to check all your academic information in your online platform "Aula Global".

1<sup>ST</sup> STEP Access to "<u>CALENDARIOS Y HORARIOS" in the following link and c</u>lick on "MIS HORARIOS":

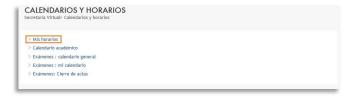

2<sup>nd</sup> STEP: Enter with your student number (100\*\*\*\*\*\*) and your password:

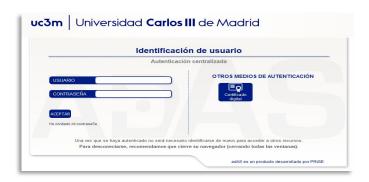

NOW YOU SHOULD HAVE ACCESS TO YOUR TIMETABLE AND EXAMS DATES!

### 5. Academic calendar

You can find the academic calendar <a href="here">here</a>.

You will find all the information regarding the beginning of the classes, exams dates, etc.

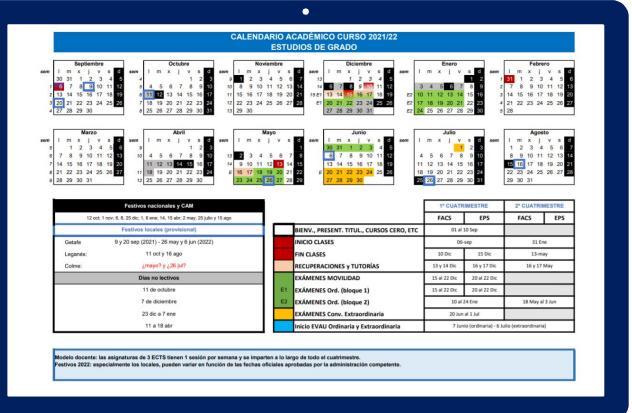

### 6. Buddy Program

The C3IS buddy program offers international students the possibility of having the support of a UC3M student even before their arrival, thus facilitating their academic and social integration at UC3M.

The student will be accompanied and tutored throughout their stay by their assigned "buddy", which will allow them to practice the language and a full cultural and social immersion from the moment they arrive, thus allowing them to quickly and easily integrate into the group of Spanish and international students.

#### **HOW TO APPLY**

1. Activate your UC3M e-mail account:

You will need your <u>student number</u> and the password of your choice to access the online form (it is important that you remember this password).

2. And now, you can <u>apply</u> for your buddy. (until December 15)

## 7. Virtual Card (TUI)

It is the virtual Smart University Card integrated in the **UC3M app**. TUI is free and it has been issued in collaboration with Banco Santander. TUI helps you to identify yourself as member of the University community and it also offers you services inside and outside the university.

#### How to obtain your TUI

The virtual Smart University Card is obtained through the mobile application App UC3M as long as UC3M has a photograph of you.

For information on how to download the application visit this <u>page</u>.

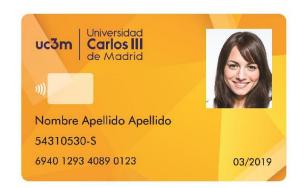

#### **REMEMBER**: To get your VIRTUAL TUI you have to:

- 1. Activate your UC3M email account.
- 2. Upload your photograph. If you do not have a photo, access this <u>page</u>.
- 3. Download the mobile App Uc3m.

ATTENTION: some services may require PHYSICAL TUI (in plastic). Check these services here.

### 8. Campus

© GETAFE CAMPUS

(Social Sciences, Law, Communication, and Humanities)

Calle Madrid, 126 28903 Getafe - Madrid - España

© LEGANÉS CAMPUS (Engineering School)

> Avda. de la Universidad, 30 28911 Leganés - Madrid - España

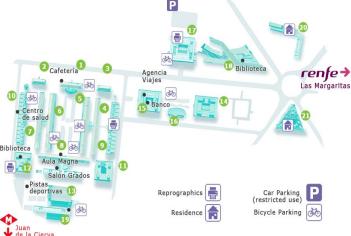

**CAMPUS PLAN - LEGANÉS** 

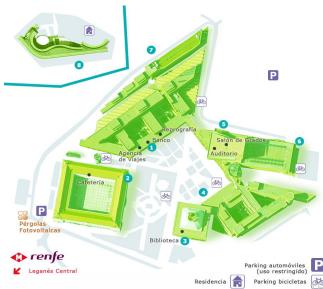

**CAMPUS PLAN - GETAFE** 

### 9.

### Where you can find us

"Adolfo Posada" buildingOffice: 9.0.41

#### Contact us at:

- www.uc3m.es
- students.c3is@uc3m.es 🔀

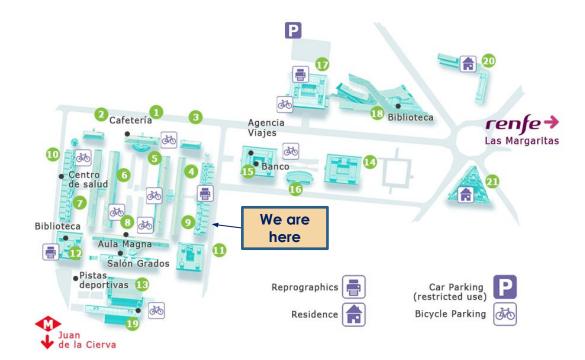